# **AVALIAÇÃO DE MODELOS IONOSFÉRICOSGLOBAIS E REGIONAIS NOPOSICIONAMENTO POR PONTO PRECISO**

GILMARA DANNIELLE DE CARVALHO ROCHA <sup>1</sup> HAROLDO ANTONIO MAROUES<sup>1</sup> JOÃO FRANCISCO GALERA MONICO <sup>2</sup> WAGNER CARRUPT MACHADO<sup>3</sup>

1Universidade Federal de Pernambuco - UFPE Centro de Tecnologia e Geociências –CTG Programa de Pós Graduação em Ciências Geodésicas e Tecnologias da Geoinformação Departamento de Engenharia Cartográfica, Recife, PE rochagdc@gmail.com, haroldoh2o@gmail.com

> 2Universidade Estadual Paulista – UNESP Faculdade de Ciências e TecnologiaPresidente Prudente galera@fct.unesp.br

3 Instituto Brasileiro de Geografia e Estatística - IBGE Gerência de Geodésia e Cartografia da Unidade Estadual – Santa Catarina – IBGE wagner@carrupt.com

**RESUMO** - Os efeitos ionosféricos são atualmente os maiores causadores de erros no posicionamento GNSS com receptores de simples frequência.Para dados coletados em receptores de dupla frequência pode-se aplicar a combinação linear livre da ionosfera e para dados de simples frequência podem-se aplicar estratégias de correção, tais como o modelo de Klobuchar, os Mapas Globais e Regionais da ionosfera ou aplicando estimativa dos efeitos ionosféricos. Considerando tais estratégias, nesta pesquisa foi avaliada a modelagem da ionosfera aplicando o modelo de Klobuchar, o GIM e o LPIM no Posicionamento por Ponto Preciso. Foram processados dados GPS da estação RECF (Recife) coletados em períodos de alta e baixa atividade ionosférica entre os anos de 2011 e 2012. As análises dos processamentos para cada dia coletado foram baseadas no Erro Médio Quadrático (EMQ) tomando como referencias as coordenadas estimadas pela rede SIRGAS-CON. As análises apontaram melhoria de até 47% no EMQ 3D diário ao aplicar o modelo de LPIM em relação ao GIM. A revisão bibliográfica relacionada ao assunto, bem como os resultados e análises serão apresentados.

**ABSTRACT**–The ionosphere effects are currently on the most sources of errors in the GNSS positioning with single frequency receivers. For dual frequency data one can apply the ionosphere free linear combination and for single frequency it is possible to apply corrections strategies such as Klobuchar model, Ionosphere Global and Regional maps or applying the estimation of ionospheric effects. Considering such strategies, in this paper it was assessed the modelling of ionosphere by applying the Klobuchar model, GIM and LPIM in the Precise Point Positioning. GPS data of RECF station (Recife) wereprocessed considering data collected in periods of high and low ionosphere activity in the years 2011 and 2012. The analyses of processing for each day were based on Root Mean Squared (RMS) taking as reference the estimated coordinates by SIRGAS-CON network. The analyses pointed out improvement of up to 47 % in the daily EMQ 3D when applying the LPIM in relation to applying GIM. The bibliographic review concerning the topic as well as the results and analyses will be presented.

# **1 INTRODUÇÃO**

Para correção dos efeitos ionosféricos que afetam as medidas GNSS (*Global Navigation Satellite System*)pode-se aplicar a combinação linear livre da ionosfera (*ionosphere-free* ou *ion-free*) quando se tem dados disponíveis em duas frequências. Esta combinação permite eliminar os efeitos de primeira ordem da ionosfera, os quais representam em

torno de 99% do atraso total provocado nas medidas,sendo que o restante fica a cargo dos efeitos de ordem superior (MARQUES, 2008).

Para usuários que dispõem de receptores com simples frequência outras estratégias devem ser adotadas.Neste caso, se for realizado posicionamento GNSS no modo relativo considerando linhas de base curtas, a maioria dos efeitos da ionosfera, e outros, são eliminados ao utilizar observáveis de Dupla Diferenças (DDs) no ajustamento dos dados. Porém, o mesmo não ocorre para longas linhas de base, onde os efeitos da ionosfera tornam-se menos correlacionados nas estações envolvidas.

Quando se trata de PPP (Posicionamento por Ponto Preciso) com receptores de simples frequência, estratégias de correções dos efeitos ionosféricos devem ser adotadas, tais como as correções advindas do Modelo de Klobuchar, dos Mapas Globais e Regionais da ionosfera ou aplicando estimativa dos efeitos ionosféricos.

Dentre os modelos globais têm-se disponível os Mapas Globais da Ionosfera denominados de GIM (*Global Ionosphere Maps*),que são disponibilizados no formato IONEX (*IONosphere map Exchange format*). O GIM fornece valores de VTEC (Vertical TEC – TEC na direção Vertical)em uma grade de resolução espacial 5ºpor 2,5º em longitude e latitude, respectivamente, e 2 horas de resolução temporal, sendo produzidos, atualmente, por quatro centros de análise: o CODE (*Center for Orbit Determination*), ESA (*European Space Agency*), JPL (*Jet PropulsiónLaboratory*) e gAGE/UPC (technicalUniversity of Caralonia).

No caso dos modelos regionais,destacam-semodelos disponíveis para a América do sul, tais como o modelo ionosférico de La Plata (LPIM - *La Plata Ionospheric Model*) produzido pelo GESA/UNLP (*Geodesia Espacial y Aeronomía/Universidad Nacional de La Plata*), que utiliza os dados da rede SIRGAS-CON (Rede do Sistema de Referência Geocêntrico para as Américas de funcionamento contínuo). Além deste, existem outroscomo, por exemplo, o Mod\_Ion desenvolvido na FCT/UNESP por Camargo (1999) e o modelo produzido pelo EMBRACE (Programa de Estudo e Monitoramento Brasileiro do Clima Espacial) do INPE (Instituto Nacional de Pesquisas Espaciais). Outra estratégia de correção dos efeitos ionosféricos para receptores de simples frequência é utilizar o modelo de Klobuchar, cujo algoritmo requer o uso dos coeficientes (αi e βi, i = 0,..., 3)transmitidos pelos satélites GPS nas mensagens de navegação (HOFMANN- WELLENHOF, 1998).

Este trabalho tem como objetivo avaliar o posicionamento absoluto GNSS de simples frequência com modelagem da ionosfera aplicando os modelos globais e regionais disponíveis. Foram processados dados GPS da estação RECF (Recife) no modo PPP com o *software* RT\_PPP desenvolvido por Marques (2012), onde se aplicou a correção da ionosfera advinda do modelo de Klobuchar, do GIM e do LPIM. Os processamentos foram realizados considerando observações GPS coletadas em períodos de alta e baixa atividade ionosférica entre os anos de 2011 e 2012. As coordenadas estimadas foram comparadas com as aquelas advindas da solução semanais SIRGAS-CON, a qual é dada atualmente em ITRF 2008 (*International Terrestrial Reference Frame –* 2008). Os resultados obtidos utilizando os modelos de correção da ionosfera foram analisados com base noErro Médio Quadrático (EMQ) em relação às coordenadas de referência. A revisão bibliográfica relacionada ao PPP e correção da ionosfera advinda de modelos será apresentada, assim como a análises de resultados com aplicação no PPP de simples frequência.

# **2 REVISÃO BIBLIOGRÁFICA**

#### **2.1Posicionamento por Ponto Preciso**

Esse método consiste na estimativa da posição da antena do receptor (simples ou dupla frequência) utilizando observáveis de pseudodistância e/ou fase da onda portadora com utilização de órbitas precisas, correções dos relógios dos satélites e modelagem matemática de diversos erros afetando as medidas GNSS (MONICO, 2008; MARQUES, 2012). A equação de pseudodistância é obtida a partir da correlação entre o código gerado pelo satélite, no instante de transmissão (t<sup>t</sup>), e sua réplica gerada no receptor no instante de recepção (t<sup>r</sup>). Considerando o satélite *s* e o receptor *r* tem-se (MONICO, 2008; SEEBER, 2003):

$$
PD_r^s = \rho_r^s + c\left(dt_r - dt^s\right) + I_r^s + T_r^s + dm_r^s + Orb^s + b_r + b^s + \nu_{PD_r^s}
$$
\n(1)

Na expressão (1)  $\rho^j_i$  é a distância geométrica entre o satélite e o receptor, a qual deve ser calculada entre o instante de transmissão e o de recepção do sinal; c é velocidade da luz no vácuo;  $dt_r$  e  $dt^s$  são os erros dos relógios do receptor e satélite respectivamente,  $I_r^{\circ}$  é o erro atraso provocado pela ionosfera;  $I_r^{\circ}$  é o atraso provocado pela troposfera;  $\frac{dm_i^s}{dt}$  é o efeito de multicaminho;  $Orb^s$  é o erro da órbitado satélite;  $b_r$  e  $b^s$  são os atrasos de *hardware* para o receptor e satélite, respectivamente e  $\sqrt[p]{p_{\rm p}p_{\rm r}}$  é o erro da pseudodistância devido aos efeitos sistemáticos não modelados e aleatórios.

A medida da fase da onda portadora é obtida a partir da diferença entre a fase do sinal do satélite, recebido no receptor  $(\phi^s)$ , e a fase do sinal gerada pelo receptor  $(\phi^s)$ , no instante de recepção do sinal. No processo de medida é obtida apenas uma parte fracionária da onda portadora, restando um número inteiro de ciclos desconhecido, denominado de ambiguidade (*N*). A equação da fase da onda portadora (em ciclos) considerando os efeitos sistemáticos envolvidos com a propagação do sinal pode ser escrita como (MONICO, 2008):

$$
\phi_r^s(t) = f\left(\frac{\rho_r^s - I_r^s + T_r^s + dm_r^s + Orb_r^s + b_r + b^s}{c}\right) + f\left(dt_r - dt^s\right) + \left(\phi_t^s(t_0) - \phi_r(t_0)\right) + N_r^s + v_{\phi_t^s} \tag{2}
$$

Em que f é a frequência nominal portadora;  $\psi_i(t_0)$  e  $\psi_i(t_0)$  são as fases iniciais no satélite e no receptor,

respectivamente, no instante  $t_0$ ;  $N_r^s$  é a ambiguidade no instante inicial de rastreio; e  $V_{\phi_r^s}$  é o erro da fase da portadora devido aos efeitos não modelados e aleatórios.Os outros termos na equação da fase já foram mencionados anteriormente.

Considerando a equação de pseudodistância e de fase (C/A e fase L1) para dados de simples frequência, o modelo funcional linearizado do ajustamento por MMQ (Método dos Mínimos Quadrados) no PPP é apresentado por:

$$
E\left\{\left[\begin{array}{c} \Delta PD_{L1r}^{s_i} \\ \Delta \phi_{L1r}^{s_i} \end{array}\right]\right\} = \left[\begin{array}{ccc} a & b & c & 1 & 0 \\ a & b & c & 1 & \lambda_{L1} \end{array}\right] \left[\begin{array}{c} \Delta X_r \\ \Delta Y_r \\ \Delta Z_r \\ \Delta N_{L1r}^{s_i} \\ \Delta N_{L1r}^{s_i} \\ \Delta t_r \end{array}\right]
$$
(3)

Sendo que, E{.} representa o operador de esperança matemática;  $^{\Delta}$ PD  $^{\text{S}_i}_{\text{L1r}}$  e  $^{\Delta}$   $\phi$   $^{\text{S}_i}_{\text{L1r}}$  representam o vetor L relacionado à pseudodistância e fase da onda portadora, respectivamente; a matriz jacobiana é representada por A e é composta das derivadas parciais em relação aos parâmetros sendo que *a*,*b* e *c* representam as derivadas parciais em

relação às coordenadas Xr, Yr e Zr do receptor, respectivamente;  $^h$  L<sub>1</sub> está relacionado com o parâmetroambiguidade da fase na L1. O vetor de correções aos parâmetros aproximados (X) é composto por ∆Xr, ∆Yr e ∆Zrque são correções aos

parâmetros incógnitos de coordenadas da estação; C $dt$ r é parâmetro incógnito do erro do relógio do receptor;  $^{\Delta N_{Ll_{r}}}$ éa correção ao parâmetro da ambiguidade na frequência L1.

Para o caso do PPP, aplicam-se órbitas e correções precisas dos relógios dos satélites. Os efeitos da troposfera podem ser modelados a partir de modelos como o de Hopfield, Saastamoinem e outros ou estimado junto com os parâmetros de coordenadas e erros de relógio dos receptores. Os atrasos de hardware, geralmente são acessados no senso relativo, ou seja, quando se faz combinações entre medidas de diferentes frequências e, para o caso de medidas derivadas do código é conhecido como DCB (*Differential Code Bias*). Valores mensais de DCBs podem ser obtidos através da agência CODE. Caso estes efeitos não sejam modelados, geralmente são estimados juntamente com o erro do relógio do receptor ou com a ionosfera e ambiguidades no caso da utilização da fase. O cálculo do efeito de primeira ordem da ionosfera pode ser realizado através de:

$$
I_r^s \cong 40.3 \frac{\text{TEC}}{f_i^2}
$$
 (4)

em que <sup>f</sup>i representa a frequência (i=1, 2 e 5). Para o cálculo do TEC (direção receptor-satélite) utiliza-se uma função de mapeamento na altura da camada da ionosfera para mapeamento do VTEC, o qual pode ser obtido a partir da interpolação de dados na grade dos mapas globais ou regionais.

#### **2.2Modelosde Correção da Ionosfera**

Como estratégia de correção dos efeitos ionosféricos no posicionamento por simples frequência, pode-se aplicar os modelos globais e regionais, como por exemplo, os GIM, LPIM, Mod\_Ion, entre outros ou a correção a partir do modelo matemático de Klobuchar. Este último é de fácil utilização e seus coeficientes são transmitidos com os sinais

*G. D. C. ROCHA, H. A. MARQUES, J. F. M. GALERA,* W. C. MACHADO

GPS nas mensagens de navegação, porém, permite corrigir em torno de 50% a 60 % do atraso ionosférico (KLOBUCHAR, 1987; MATSUOKA, 2003).

No caso do LPIM os valores de VTEC são estimados com base em séries de harmônios esféricos e enquanto outros modelos utilizam o sistema de coordenadas geomagnéticas, o LPIM emprega um sistema de coordenadas que utiliza a latitude modificada. O LPIM é gerado com resolução espacial de 1° x 1° (em latitude e longitude) e resolução temporal de 1 hora. São utilizados dados GNSS de aproximadamente 200 estações pertencentes a rede SIRGAS (AZPILICUETA et al. 2006; HARRIS, 2006). A função de mapeamento do TEC é adotada para o caso de simples camada da ionosfera.

Enquanto o GIM é disponibilizado em formato IONEX (*IONosphere Map Exchange Format*), os valores de VTECdo LPIM sãodisponibilizadosem grades numéricas organizadas em arquivoshorários para cada dia do ano. A região de cobertura do LPIM varia de -61 graus (Sul) até 30 graus (Norte) em latitude e de -110 a -20 graus em longitude conforme pode ser visto na Figura 1.

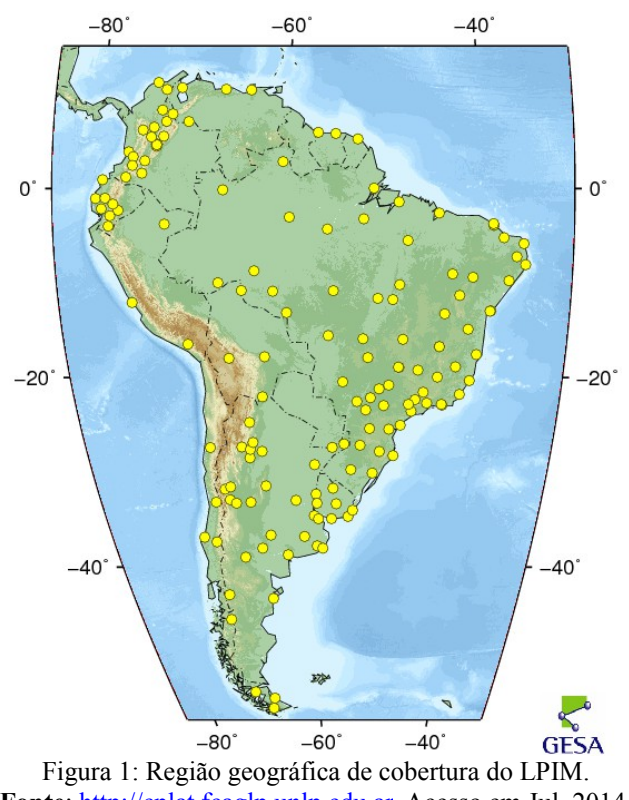

**Fonte**: [http://cplat.fcaglp.unlp.edu.ar.](http://cplat.fcaglp.unlp.edu.ar/) Acesso em Jul. 2014.

Em relação ao GIM, o IGS disponibiliza os valores de VTEC em arquivos IONEX, cuja solução final, é disponibilizada com latência de aproximadamente 11 dias. Contudo, desde dezembro de 2003, o IGS vem disponibilizando os mapas em uma versão preliminar com uma latência menor do que 24 horas (Produtos Ionosféricos Rápidos do IGS). Os mapas globais da ionosfera do CODE podem ser obtidos pelo endereço eletrônico: [ftp://ftp.unibe.ch/aiub/CODE/\(](ftp://ftp.unibe.ch/aiub/CODE/)IGS, 2014).A metodologia aplicada no desenvolvido desta pesquisa é apresentada na próxima sessão.

#### **3METODOLOGIA DO TRABALHO**

Com o objetivo de avaliar a modelagem da ionosfera aplicando as estratégias de correção do efeito ionosférico no PPP, foram processados dados GPS da estação RECF coletados em períodos de alta e baixa atividade ionosférica entre os anos de 2011 e 2012. Os dadosforam processados no*software* RT\_PPP considerando solução cinemática. Apesar de a estação RECF ser estática, o modo PPP cinemático permite estimar as coordenadas época por época e comparar com uma solução mais acurada, com a disponibilizada SIRGAS-CON por exemplo. Para correção dos efeitos sistemáticos envolvido no PPP, foramaplicadas correções dos efeitos da troposfera pelo modelo de Hopfield, Marés Oceânicas e Terrestres, PCV (Centro de Fase das Antenas), Fase *Windup,* além de utilizar as efemérides precisas e correções precisas de relógios dos satélites.

*G. D. C. ROCHA, H. A. MARQUES, J. F. M. GALERA,* W. C. MACHADO

Os processamentos no PPP foram realizados considerando somente medidas de pseudodistâncias (Código C/A). Neste caso as estratégias de correção da ionosfera envolveram: correção a partir do modelo de Klobuchar, do LPIM e do GIM. Os valoresde VTEC do GIMe LPIM são interpolados usando interpolação bilinear no espaço e linear para o tempo, cujo cálculo do atraso ionosférico é realizado conforme a equação (4).

Os valores horários disseminados pelo LPIM foram convertidos para o formato IONEX em arquivos diários (24 horas de dados) de forma que o RT\_PPP fosse capaz de realizar a leitura e interpolação dos dados. As coordenadas estimadas no PPP em cada solução foram comparadas com as coordenadas estimadas na solução semanaldo SIRGAS-CON, o que se denominou de "erro". Neste caso, as análises foram realizadas com base no EMQ para as componentes E, N e U no Sistema Geodésico Local (SGL) e resultantes 2D e 3D. Os resultados e análises são apresentados na próxima sessão.

# **4RESULTADOS E ANÁLISES**

Para o ano de 2011 foram processados dados GPS coletados na estação RECF nos dias 71 e 327, referentes a período de alta e baixa atividade ionosférica, respectivamente,conforme indicado pelo índice Kp (Figura 2).

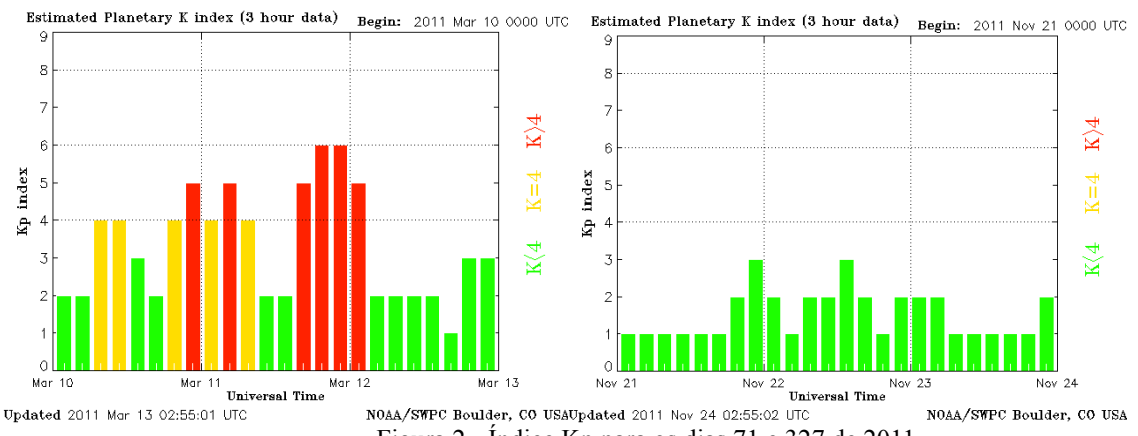

Figura 2 - Índice Kp para os dias 71 e 327 de 2011

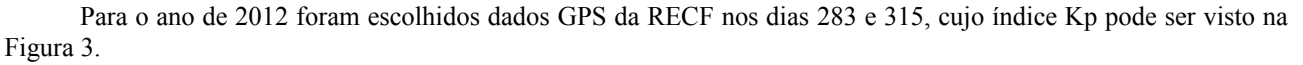

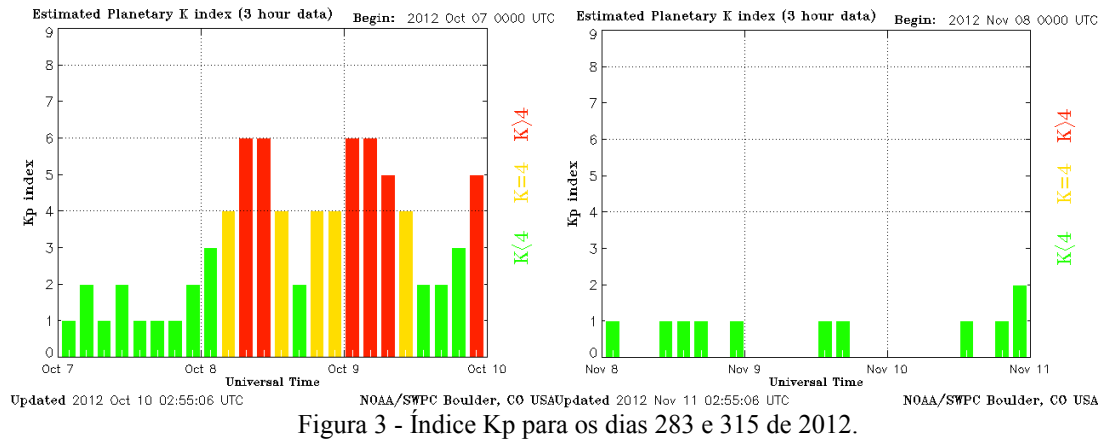

A Figura4apresenta a série temporal dos erros no SGL considerando o PPP no modo cinemático utilizando somente as pseudodistâncias (C/A) e aplicando as estratégias de correção da ionosfera no dia 71 e 327 do ano de 2011.A Tabela 1 apresenta o EMQ diário (considerando todo o período) em cada componente do SGL, bem como o EMQ resultante 2D e 3D.

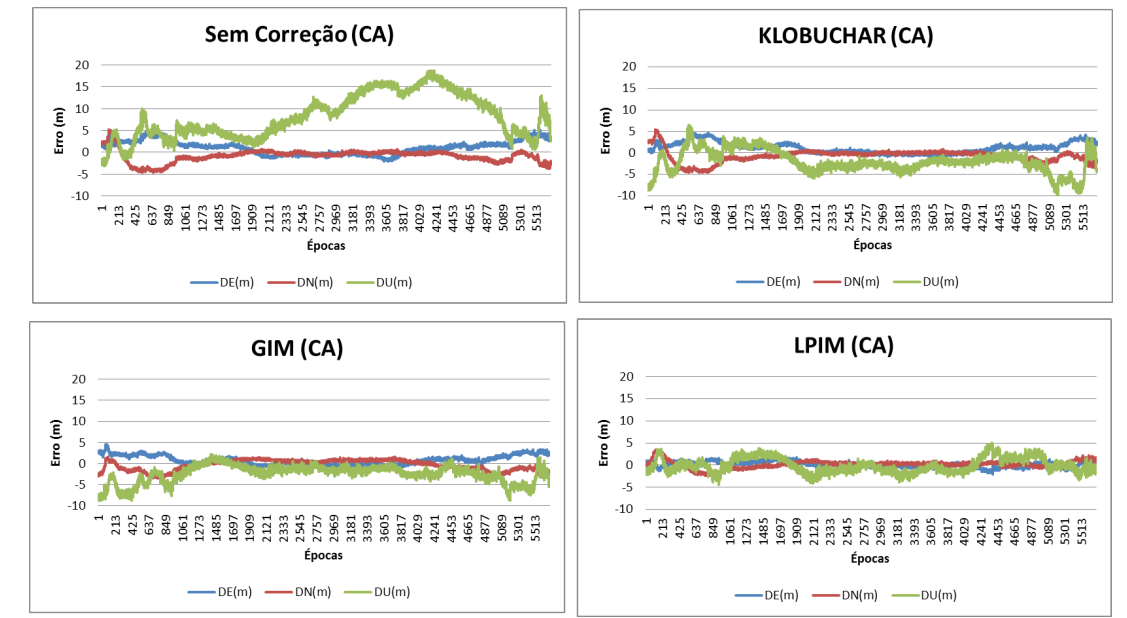

Figura 4 - Série temporal dos erros no SGL considerando as estratégias de correção da ionosfera (dia 71 de 2011).

|              |        | .     |       |          |       |  |
|--------------|--------|-------|-------|----------|-------|--|
| 2011 071     | EMQ(m) |       |       | Error(m) |       |  |
| Estratégias  | DE     | DN    | DU    | 2D       | 3D    |  |
| Sem Correção | 1,915  | 1,658 | 9,599 | 2,532    | 9,926 |  |
| Klobuchar    | 1,685  | 1,632 | 3,323 | 2,345    | 4,067 |  |
| GIM          | 1,351  | 1,304 | 3,229 | 1,877    | 3,735 |  |
| LPIM         | 0,638  | 0,862 | 1,676 | 1,071    | 1,989 |  |
|              |        |       |       |          |       |  |

Tabela 1 - EMQ diário para a solução PPP do dia 71 de 2011

Analisando a Figura 4, verifica-se a melhoria no posicionamento ao aplicar a correção da ionosfera a partir dos modelos em relação a não correção deste efeito (Sem Correção). Na Tabela 1, verifica-se que o EMQ 2D e 3D foi de 1,877 m e 3,775 m, respectivamente, para o caso da utilização do GIM e no caso da aplicação do LPIM, o EMQ 2D e 3D foi, respectivamente de 1,071 m e 1,989 m, o que representa uma melhoria de aproximadamente 43% e 47%, respectivamente ao aplicar o LPIM em relação ao GIM.A série temporal dos erros no PPP durante o dia 327 de 2011 pode ser vista na Figura 5, enquanto que o EMQ diário é apresentado na Tabela 2.

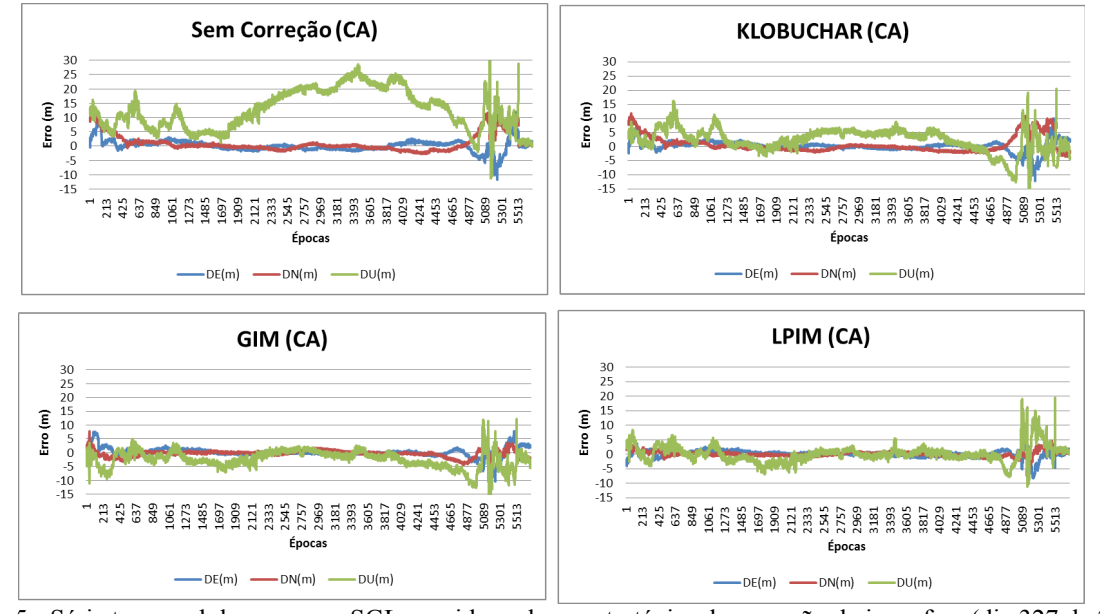

Figura 5 - Série temporal dos erros no SGL considerando as estratégias de correção da ionosfera (dia 327 de 2011).

*G. D. C. ROCHA, H. A. MARQUES, J. F. M. GALERA,* W. C. MACHADO

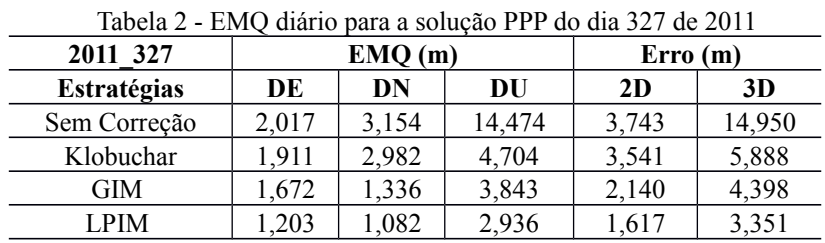

Da mesma forma que para o caso do dia 71 de 2011, verifica-se na Figura 5 a melhoria na série temporal diária das coordenadas estimadas no PPP ao aplicar a correção da ionosfera. Na Tabela 2, verifica-se que o EMQ 2D e 3D foi, respectivamente 2,140 m e 4,398 m para o caso da utilização do GIM e no caso da aplicação do LPIM, o EMQ 2D e 3D foi de 1,617 m e 3,351 m, respectivamente, o que representa uma melhoria de aproximadamente 24% no erro 2D e 3D ao aplicar o LPIM em relação ao GIM.A série temporal dos erros no SGL para o caso do dia 283 de 2012 pode ser visto na Figura 6 e o EMQ diário na Tabela 3.

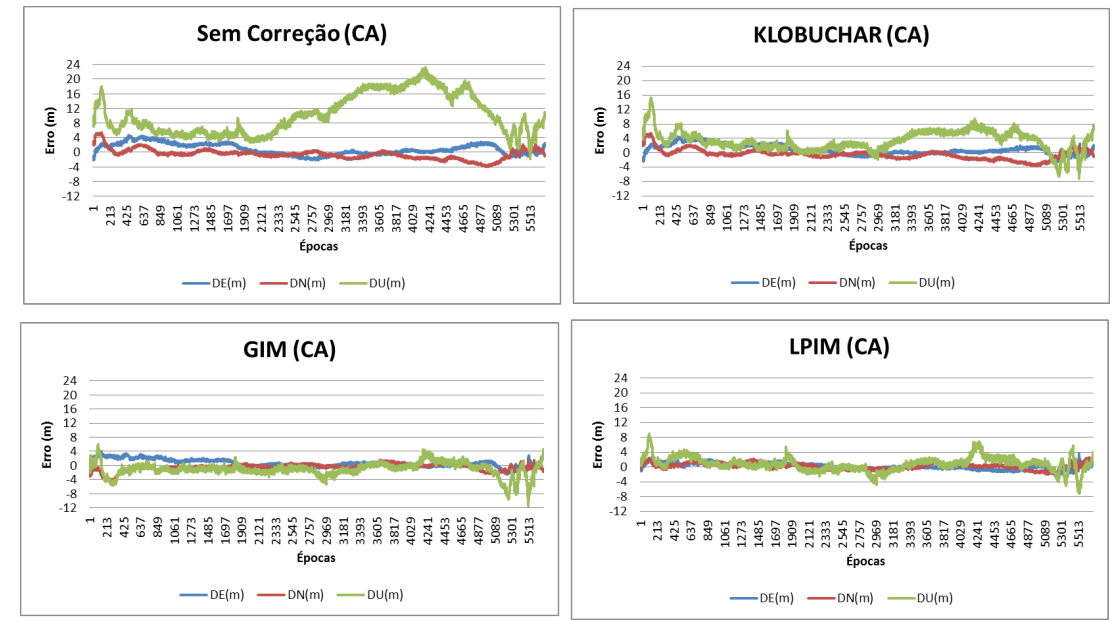

Figura 6: Série temporal dos erros no SGL considerando as estratégias de correção da ionosfera (dia 283 de 2012).

Tabela 3: EMQ diário para a solução PPP do dia 283 de 2012

| 2012 283    | EMQ(m) |       |        | Error(m) |       |
|-------------|--------|-------|--------|----------|-------|
| Estratégias | DE     | DN    | DU     | 2D       | 3D    |
| SemCorreção | 1.715  | 1,503 | 11,700 | 2,279    | 11.92 |
| Klobuchar   | 1,613  | .444  | 4,302  | 2,164    | 4,815 |
| GIM         | 1.247  | 1.076 | 2,151  | 1,647    | 2,709 |
| I PIM       | 0,856  | 0,831 | 2,039  | 193      | 2,362 |

No dia 283 de 2012, verifica-sena Figura 6a melhoria no posicionamento para a componente altimétrica ao aplicar a correção da ionosfera a partir dos modelos em relação a não correção deste efeito (Sem Correção). Na Tabela 3, verifica-se que o EMQ 3D foi de 11,920 m para o caso de não correção do efeito da ionosfera e ao aplicar a correção da ionosfera o EMQ 3D teve uma melhoria, baixando para 4,815 m quando se utilizou o modelo de Klobuchar. No caso da aplicação do GIM,o EMQfoi de 2,709 m e para o LPIM foi de 2,362 m, o que representa uma melhoria de aproximadamente 80% em ambos os casos.

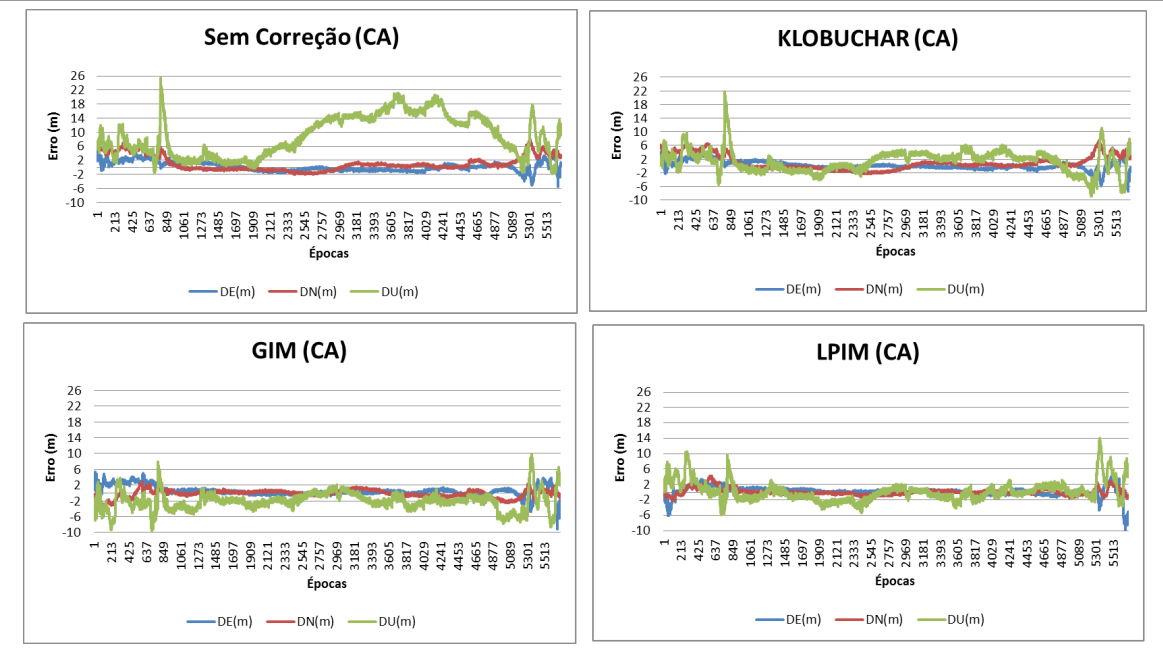

Figura 7: Série temporal dos erros no SGL considerando as estratégias de correção da ionosfera (dia 315 de 2012).

| 2012 315           | EMQ(m) |       |        | Error(m) |        |
|--------------------|--------|-------|--------|----------|--------|
| <b>Estratégias</b> | DE     | DN    | DU     | 2D       | 3D     |
| SemCorreção        | 1,383  | 2,419 | 10,740 | 2,786    | 11,095 |
| Klobuchar          | .272   | 2,349 | 3,541  | 2,671    | 4,435  |
| GIM                | .299   | 0,982 | 3,100  | 1,628    | 3,501  |
| LPIM               | .306   | 0,870 | 2,590  | ,569     | 3,028  |

Tabela 4: EMQ e erro 2D e 3D em metros para as componentes planimétrica e altimétrica

Da mesma forma que para o caso do dia 283 de 2012, verifica-se na Figura 7 a melhoria no posicionamento para a componente altimétrica ao aplicar a correção da ionosfera. Na Tabela 4, verifica-se que o EMQ 2D e 3D foi de 1,628 m e 3,501 m, respectivamente, para o caso da utilização do GIM. No caso da aplicação do LPIM, o EMQ 2D e 3D foi, respectivamente de 1,569 m e 3,028 m, o que representa uma melhoria de aproximadamente 4% e 14%, respectivamente ao aplicar o LPIM em relação ao GIM.

### **5CONCLUSÕES**

Neste artigo foi avaliado o posicionamento absoluto GNSS de simples frequência com modelagem da ionosfera aplicando os modelos globais e regionais disponíveis, tais como as correções advindas do Modelo de Klobuchar, Mapas Globais da Ionosfera (GIM) e o Modelo Ionosférico de La Plata (LPIM). Foram processados dados GPS da estação RECF coletados em períodos de alta e baixa atividade ionosférica entre os anos de 2011 e 2012, considerando solução cinemática no PPP.

Observou-se melhora na exatidão das coordenadas ao se aplicar todos os modelos considerados nesta pesquisa, onde o modelo de Klobuchar apresentou o pior desempenho. Expectativas de melhoria na modelagem da ionosfera geradas pelos resultados ao aplicar o modelo de LPIM foram refletidas nos resultados apresentados acima, pode-se verificar na série temporal do dia 71 de 2011 (alta atividade ionosférica) uma melhoria de 47% no erro 3D ao aplicar o LPIM em relação ao GIM. No dia 315 de 2012 (baixa atividade ionosférica) verifica-se uma melhoria de 80% no erro 3D ao aplicar o LPIM em relação a não correção da ionosfera (Sem Correção).

Neste artigo foram apresentados resultados de experimentos PPP com dados de simples frequência na estação RECF, contudo, dados para outras estações e considerando períodos maiores deverão ser analisados inclusive envolvendo as medidas da fase da portadora.

# **REFERÊNCIAS**

AZPILICUETA, F. TEC Global Model based on GPS and Satellite Altimetry observations. 2006. 73 f. Doctorado Tesis – Faculdad de Ciencias Astronómicas y Geofisicas, Universidad Nacional de La Plata, La Plata.

# *G. D. C. ROCHA, H. A. MARQUES, J. F. M. GALERA,* W. C. MACHADO

CAMARGO, P. O. **Modelo Regional da Ionosfera para uso em posicionamento com receptores de uma frequência.** 191 p. Tese (Doutorado em Ciências Geodésicas) – Setor de Ciências da Terra, Universidade Federal do Paraná, Curitiba. 1999.

HARRIS, E. M. **Análisis y mitigación del error ionosférico en los sistemas globales e navegación por satélite com receptores de uma frecuencia.** 2006. 236 f. Doctorado Tesis – Facultad de Ciencias Físicas del Universidad Complutense de Madrid, 2006.

Internacional GNSS Service, 2014. **Products IGS**. Disponível em: <http://www.rtigs.net>. Acesso em: Maio/2014.

KLOBUCHAR, J. A. **Ionospheric time-delayalgorithm for single-frequency GPS users.** IEE TransactionsonAerospaceandElectronic Systems, v. AES-23, nº 3, p. 325 – 332, 1987.

MARQUES, H. A. **Influência da ionosfera no posicionamento GPS: estimativa dos resíduos no contexto de duplas diferenças e eliminação dos efeitos de 2ª e 3ª ordem.** 151 f. Dissertação (Mestrado em Ciências Cartográficas) - Faculdade de Ciências e Tecnologia, Universidade Estadual Paulista, Presidente Prudente. 2008.

MARQUES, H. A. **PPP em tempo real com estimativa das correções dos relógios dos satélites no contexto de rede GNSS.** 245 f. Tese (Doutorado em Ciências Cartográficas) - Faculdade de Ciências e Tecnologia, Universidade Estadual Paulista, Presidente Prudente. 2012.

MATSUOKA, M. T. **Influência de diferentes condições da ionosfera no posicionamento por ponto com GPS: avaliação na região brasileira.** 264 p. Tese (Doutorado em Ciências Cartográficas) - Programa de Pós-Graduação em Ciências Cartográficas, Faculdade de Ciências e Tecnologia, Universidade Estadual Paulista, Presidente Prudente. 2007.

MONICO, J. F. G. **Posicionamento pelo GNSS: descrição, fundamentos e aplicações.** 476 p. 2ª ed. São Paulo: UNESP, 2008.

SEEBER, G. **Satellite geodesy: foundations, methods, and applications.** 2. ed. Berlin, New York: Walter de Gruyter. 589p. 2003.

SIRGAS. Sistema de Referência Geocêntrico para as Américas. Disponível em: < http://www.sirgas.org >. Acessoem: Junho/2014.

HOFMANN-WELLENHOF, B., LICHTENEGGER, H. & COLLINS, J., 1998.**GPS Theory and Practice.** Springer-Verlag, Wien New York, 4th ed